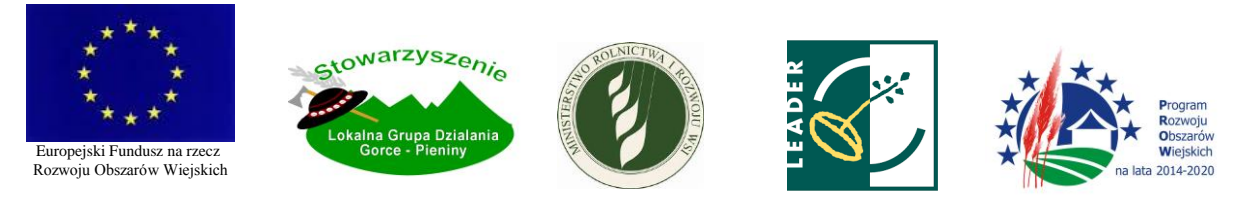

*Europejski Fundusz na rzecz Rozwoju Obszarów Wiejskich: Europa inwestująca w obszary wiejskie*

Załącznik nr 1

do Procedury oceny i wyboru operacji realizowanych przez podmioty inne niż LGD

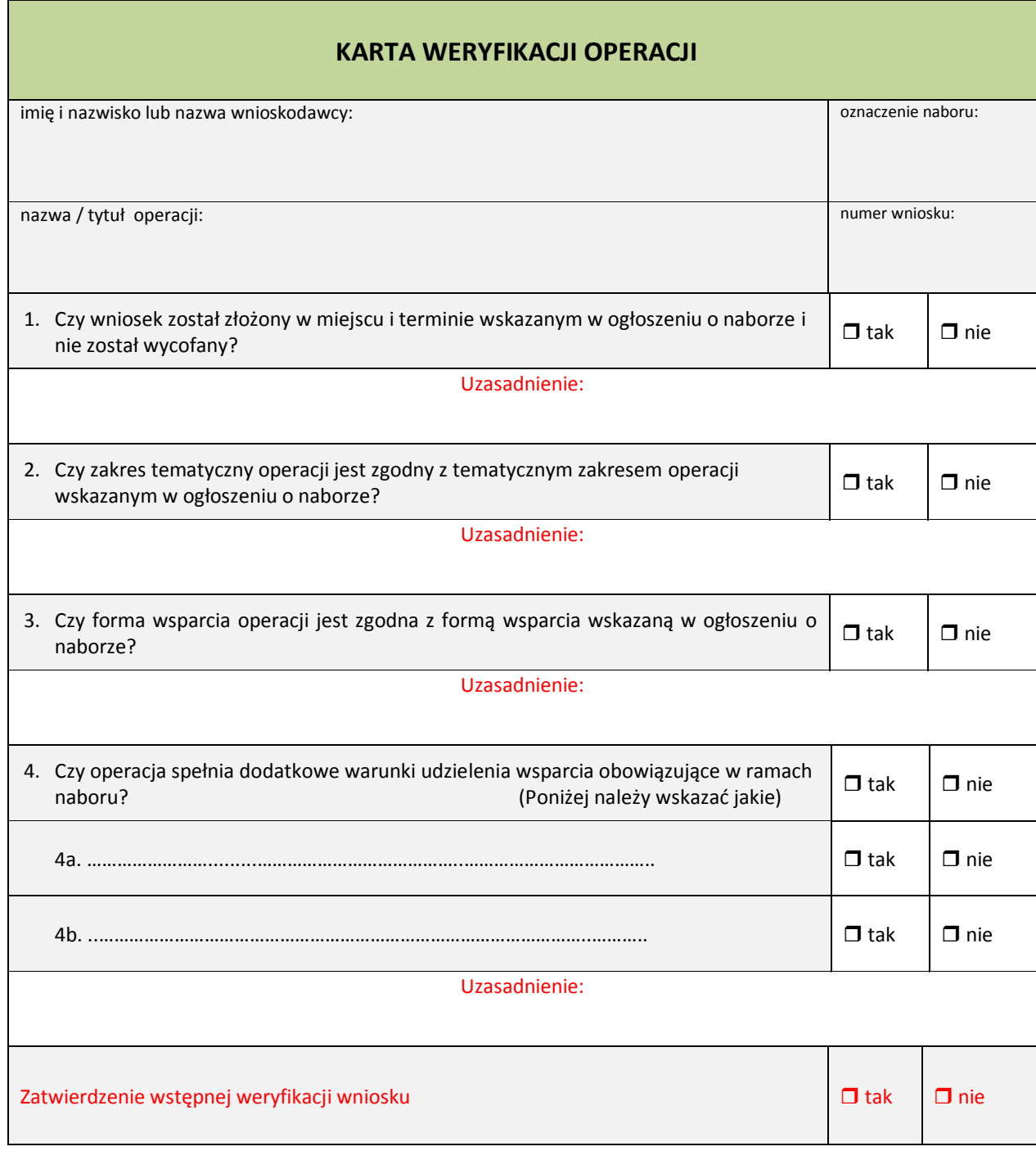

Operacje, które spełniają ww. warunki podlegają ocenie zgodności z LSR i wyborowi.

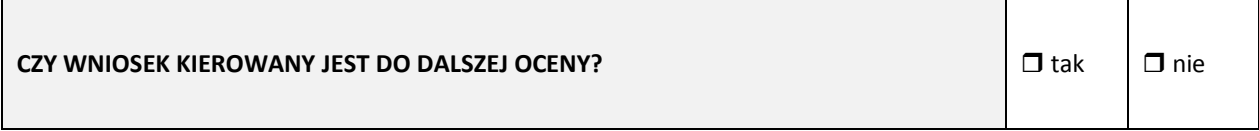

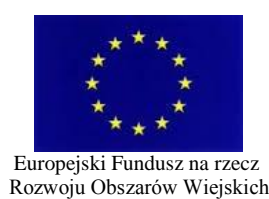

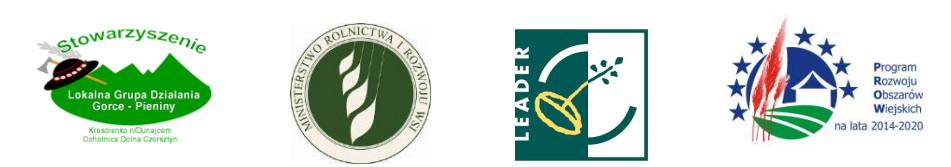

*Europejski Fundusz na rzecz Rozwoju Obszarów Wiejskich: Europa inwestująca w obszary wiejskie*

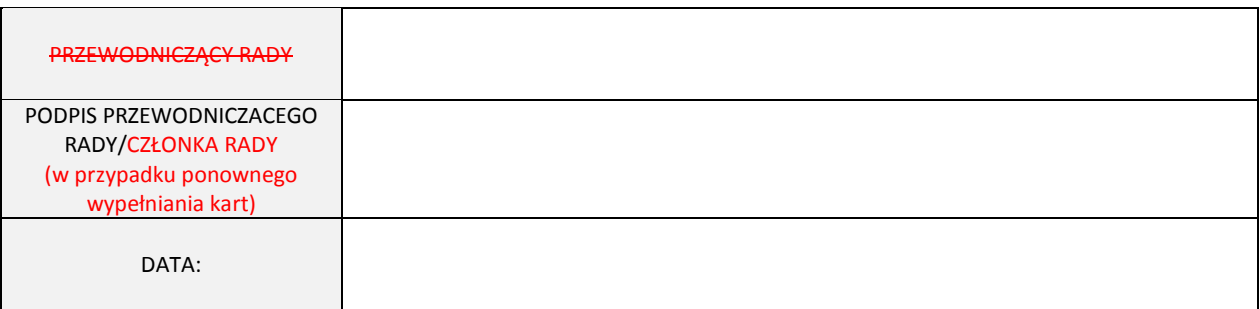